## **Dell EMC PowerEdge R250**

Technisches Handbuch

**Vorschriftenmodell: E79S Series Vorschriftentyp: E79S001 Dezember 2021 Rev. A01**

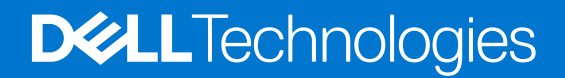

Hinweise, Vorsichtshinweise und Warnungen

**ANMERKUNG:** Eine ANMERKUNG macht auf wichtige Informationen aufmerksam, mit denen Sie Ihr Produkt besser einsetzen können.

**VORSICHT: Ein VORSICHTSHINWEIS warnt vor möglichen Beschädigungen der Hardware oder vor Datenverlust und zeigt, wie diese vermieden werden können.**

**WARNUNG: Mit WARNUNG wird auf eine potenziell gefährliche Situation hingewiesen, die zu Sachschäden, Verletzungen oder zum Tod führen kann.**

© 2021 Dell Inc. oder ihre Tochtergesellschaften. Alle Rechte vorbehalten. Dell, EMC und andere Marken sind Marken von Dell Inc. oder entsprechenden Tochtergesellschaften. Andere Marken können Marken ihrer jeweiligen Inhaber sein.

## Inhaltsverzeichnis

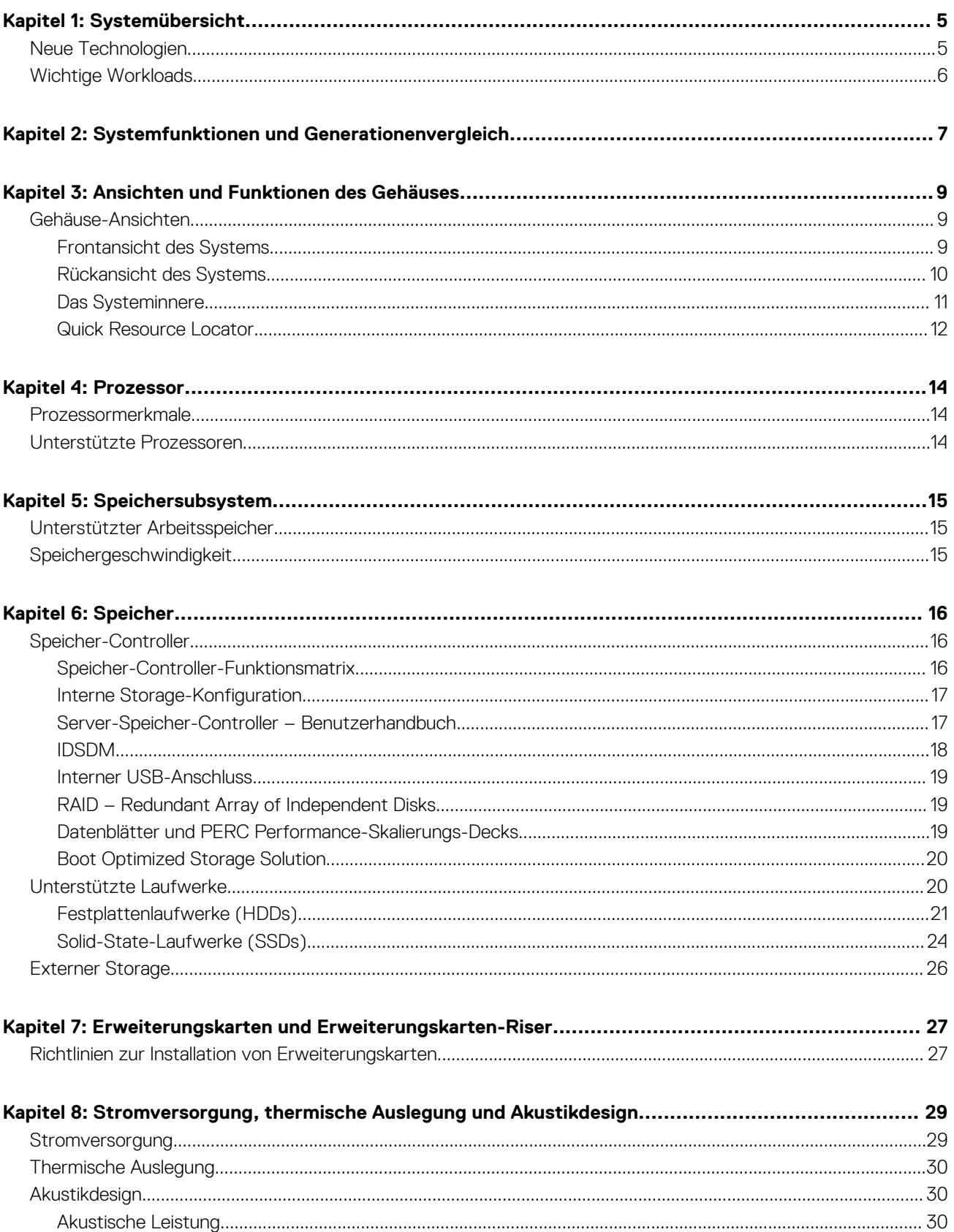

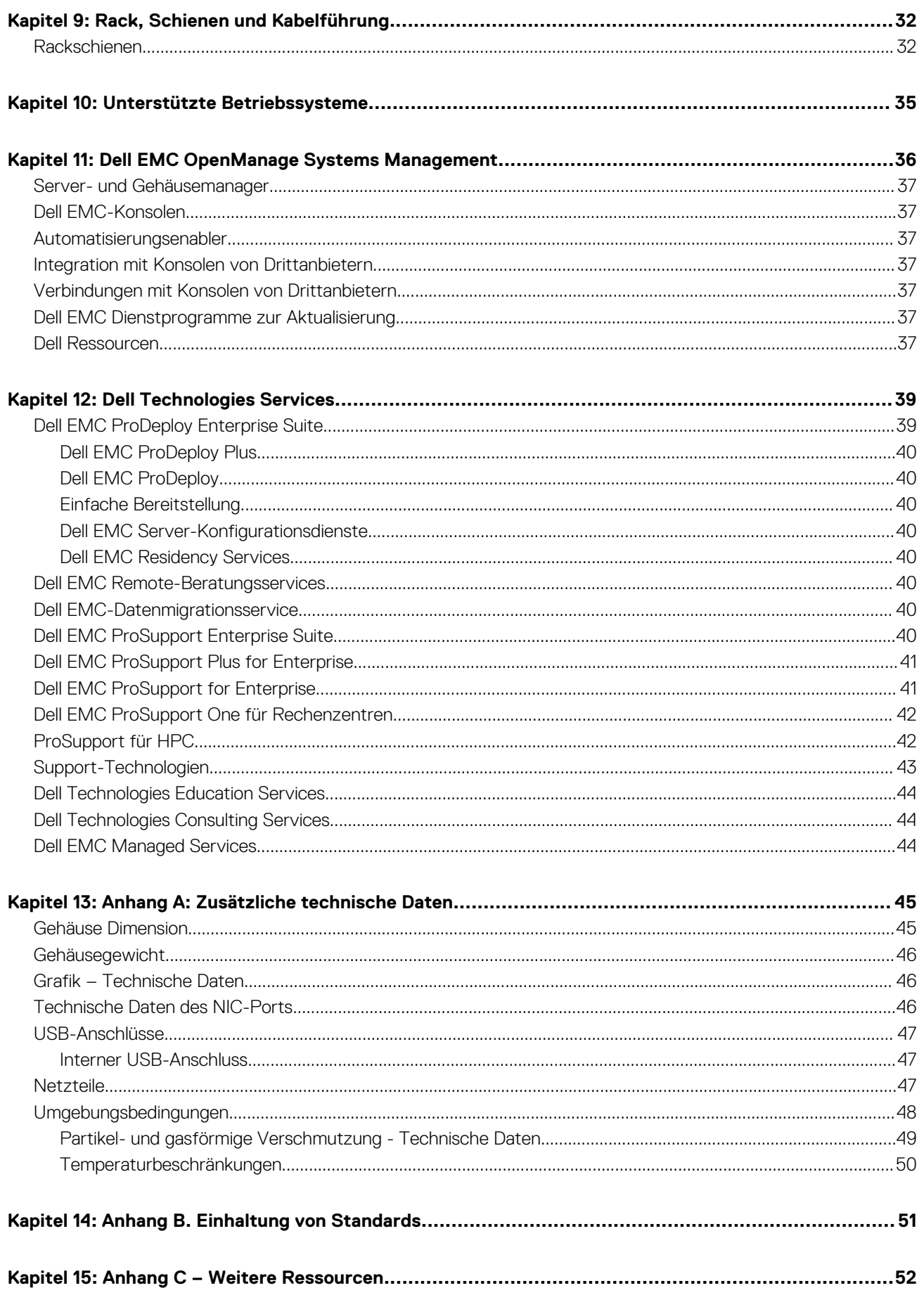

## **Systemübersicht**

**1**

<span id="page-4-0"></span>Das Dell EMC™ PowerEdge™ R250 ist der neueste Dell 1-HE-Rack-Server mit extrem skalierbarem Arbeitsspeicher, speziell entwickelt für komplexe Workloads. Das System verfügt über einen Intel® Xeon Prozessor der Serie E-2300, bis zu vier DIMMs und Erweiterungskarten mit Unterstützung für PCI Express® (PCIe) 4.0.

Wichtigste Ausstattungsmerkmale:

- Ein Prozessor der Intel Xeon E-2300-Serie mit bis zu 8 Cores pro Prozessor
- Vier DDR4 DIMM-Steckplätze, unterstützt UDIMM mit max. 128 GB, Geschwindigkeiten von bis zu 3.200 MT/s
- Verkabeltes Wechselstromnetzteil
- Bis zu 4 x 3,5-Zoll-SAS/SATA (HDD/SSD)-Laufwerke
- Interner Start: IDSDM oder interne USB-Platine
- Integriertes LOM 1GbE x2
- BOSS-S1
- PCI Express® (PCIe) 4.0-Erweiterungssteckplätze
- RAID: PERC 10.5 und PERC 11 SW und HW RAID
- iDRAC9 mit Lifecycle Controller: Express, Enterprise, Datacenter und erweiterte OME-Funktion

#### **Themen:**

- Neue Technologien
- [Wichtige Workloads](#page-5-0)

### **Neue Technologien**

#### **Tabelle 1. Neue Technologien**

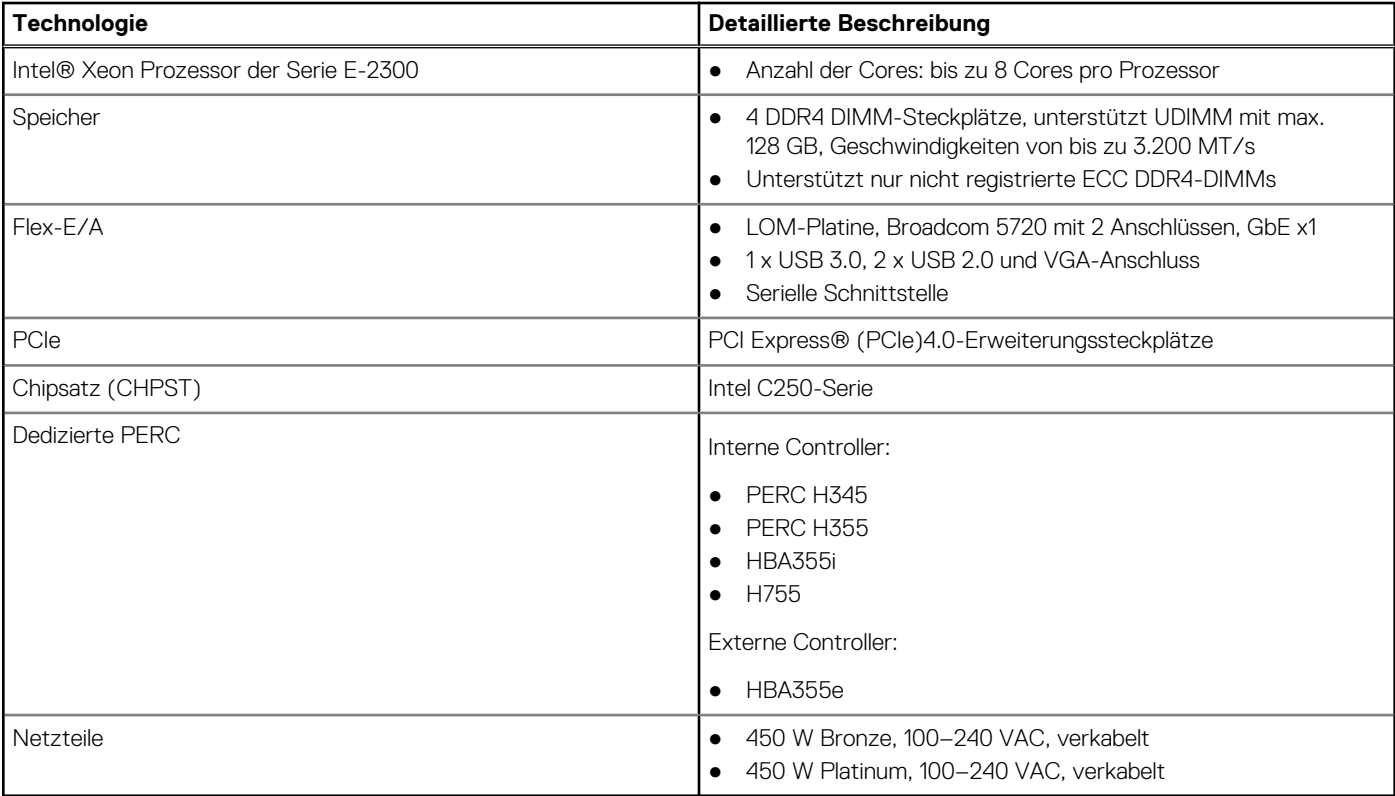

### <span id="page-5-0"></span>**Wichtige Workloads**

Das PowerEdge R250 ist vielseitig genug, um die Anforderungen vieler Kundensegmente und Workloads zu erfüllen – und das auf erschwingliche Weise. Beispiele:

● KMU und ROBO, Datenkonsolidierung, Datei-/Druckservices, E-Mail-/Messaging-Services, andere Anwendungen für Zusammenarbeit und Produktivität, Point of Sale und Webserver

## **2**

## <span id="page-6-0"></span>**Systemfunktionen und Generationenvergleich**

Die folgende Tabelle enthält einen Vergleich zwischen dem PowerEdge R250 und dem PowerEdge R240.

#### **Tabelle 2. Funktionsvergleich**

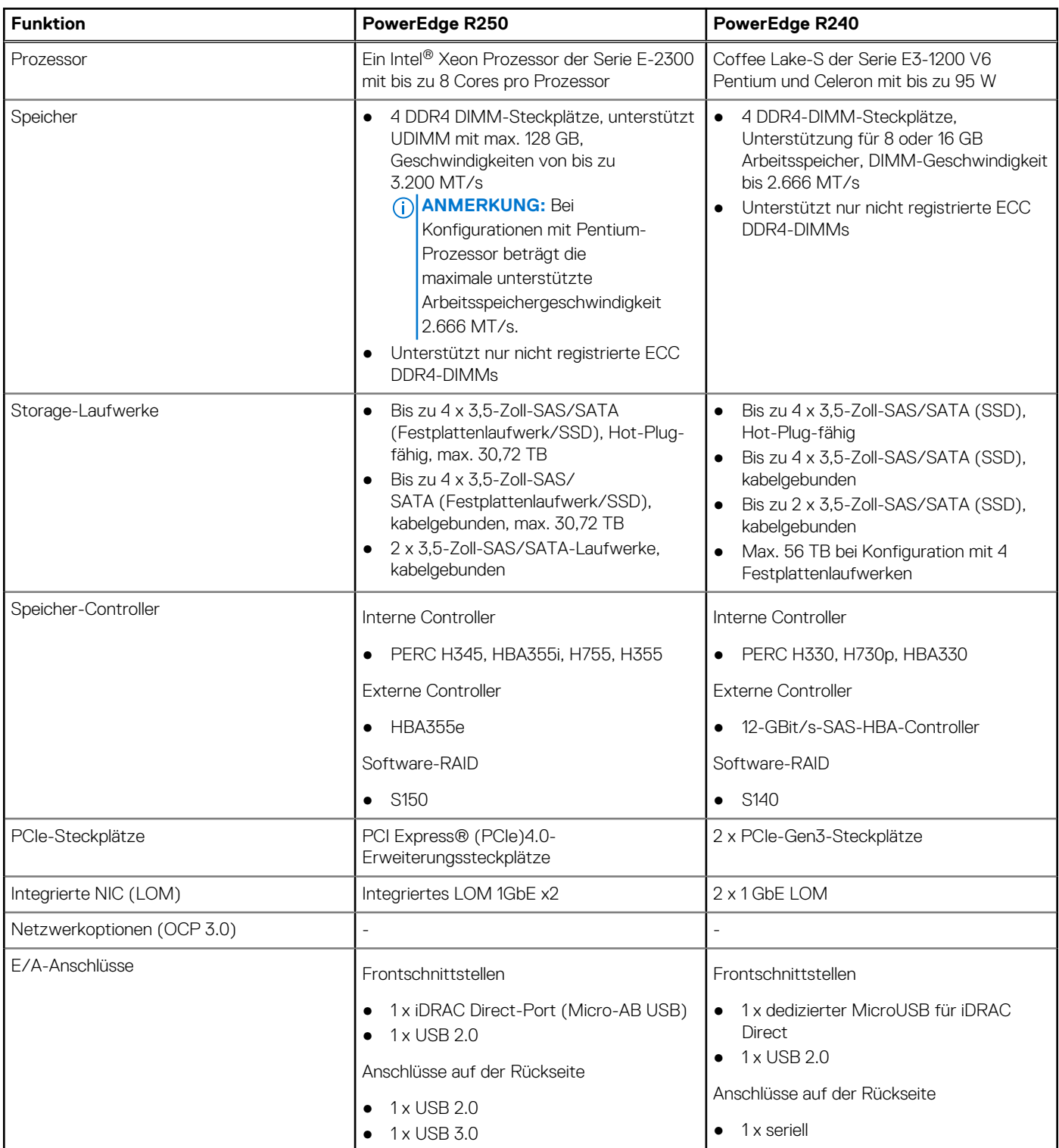

#### **Tabelle 2. Funktionsvergleich (fortgesetzt)**

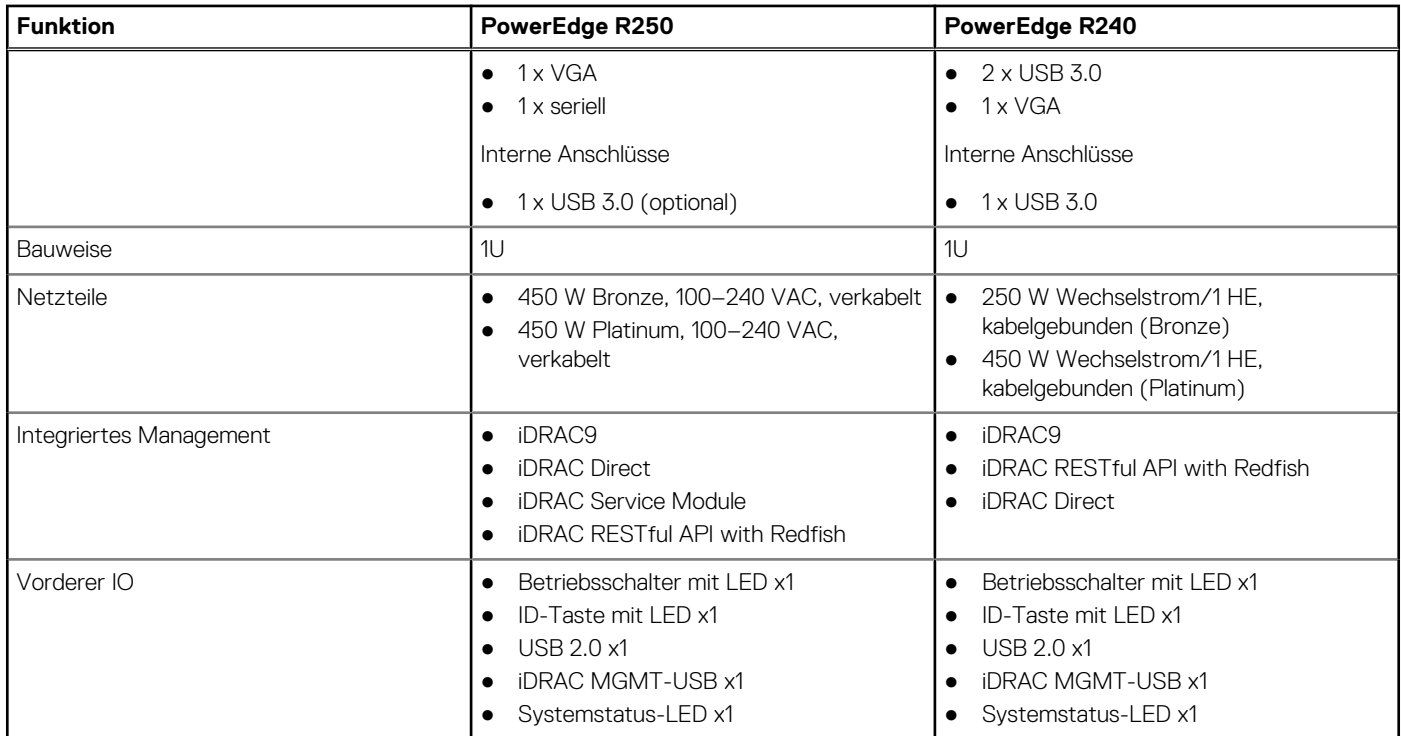

## <span id="page-8-0"></span>**Ansichten und Funktionen des Gehäuses**

#### **Themen:**

• Gehäuse-Ansichten

### **Gehäuse-Ansichten**

### **Frontansicht des Systems**

**Abbildung 1. Vorderansicht eines Systems mit 4 x 3,5-Zoll-SAS/SATA-Laufwerk (kabelgebunden)**

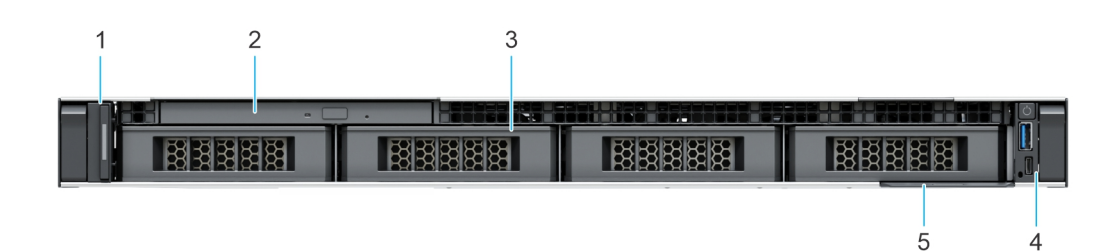

**Abbildung 2. Vorderansicht eines Systems mit 4 x 3,5-Zoll-SAS/SATA-Laufwerk (Hot-Swap-fähig)**

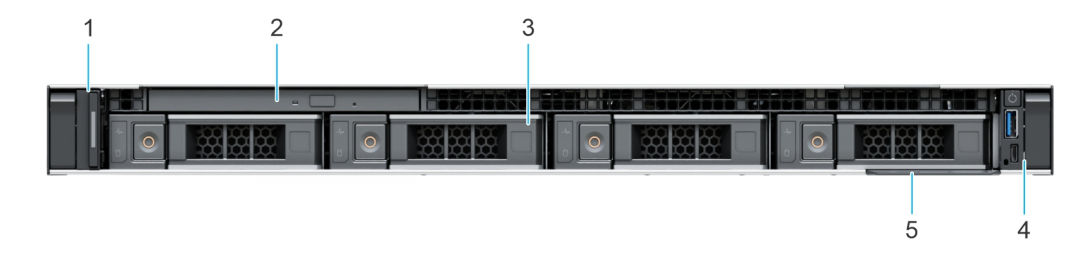

**Abbildung 3. Vorderansicht eines Systems mit 2 x 3,5-Zoll-SAS/SATA-Laufwerk (kabelgebunden)**

![](_page_8_Figure_11.jpeg)

#### **Tabelle 3. Verfügbare Funktionen auf der Vorderseite des Systems**

![](_page_8_Picture_87.jpeg)

#### <span id="page-9-0"></span>**Tabelle 3. Verfügbare Funktionen auf der Vorderseite des Systems (fortgesetzt)**

![](_page_9_Picture_119.jpeg)

### **Rückansicht des Systems**

![](_page_9_Figure_3.jpeg)

#### **Abbildung 4. Rückansicht des Systems**

![](_page_9_Picture_120.jpeg)

![](_page_9_Picture_121.jpeg)

### <span id="page-10-0"></span>**Das Systeminnere**

![](_page_10_Picture_1.jpeg)

#### **Abbildung 5. Innenansicht des Systems mit Rückwandplatine**

- 1. Optisches Laufwerk 2. Rückwandplatine
- 
- 5. Erweiterungskarten-Riser 6. Prozessorkühlkörper
- 
- 9. Informations-Tag
- 
- 3. Eingriffschalter 4. Kabelgebundene Stromversorgungseinheit
	-
- 7. Hauptplatine 8. Kühlungslüfter

<span id="page-11-0"></span>![](_page_11_Figure_0.jpeg)

#### **Abbildung 6. Innenansicht des verkabelten Laufwerksystems**

- 
- 
- 5. Erweiterungskarten-Riser 6. Prozessorkühlkörper
- 
- 9. Informations-Tag
- 1. Optisches Laufwerk 2. Anschluss für verkabeltes Laufwerk
- 3. Eingriffschalter 4. Kabelgebundene Stromversorgungseinheit
	-
- 7. Hauptplatine 8. Kühlungslüfter
- **Quick Resource Locator**

# **Quick Resource Locator**

![](_page_12_Picture_1.jpeg)

**Abbildung 7. Quick Resource Locator für das R250**

![](_page_13_Picture_0.jpeg)

**4**

#### <span id="page-13-0"></span>**Themen:**

- Prozessormerkmale
- Unterstützte Prozessoren

### **Prozessormerkmale**

Die skalierbaren Xeon®-Prozessoren der 3. Generation sind ein Angebot für Rechenzentrumsprozessoren der nächsten Generation mit den neuesten Funktionen, einer erhöhten Leistung und inkrementellen Speicheroptionen. Diese neue Generation skalierbarer Xeon-Prozessoren bietet Unterstützung für die Nutzung von Einstiegsdesigns auf Basis von Intel Xeon Silver-Prozessoren bis hin zu erweiterten Funktionen, die bei den neuen Intel Xeon Platinum-Prozessoren angeboten werden.

Im Folgenden werden die Funktionen und Merkmale der bevorstehenden 3. Generation von skalierbaren Intel Xeon®-Prozessoren aufgelistet:

- Mehr, schnellere E/A-Vorgänge mit PCI Express 4 und bis zu 64 Lanes (pro Sockel) bei 16 GT/s
- Verbesserte Speicherleistung mit Unterstützung für DIMMS mit bis zu 3200 MT/s

### **Unterstützte Prozessoren**

![](_page_13_Picture_297.jpeg)

#### **Tabelle 5. Prozessor-BIN-Stack**

**ANMERKUNG:** Grafikkarten werden von Prozessoren der E2300-Serie nicht unterstützt und können aufgrund von Einschränkungen im Chipsatz auf Dell Servern nicht aktiviert werden.

## **Speichersubsystem**

#### <span id="page-14-0"></span>**Themen:**

- Unterstützter Arbeitsspeicher
- **Speichergeschwindigkeit**

### **Unterstützter Arbeitsspeicher**

#### **Tabelle 6. Vergleich der Arbeitsspeichertechnologien**

![](_page_14_Picture_124.jpeg)

In der folgenden Tabelle sind die bei der Produkteinführung des R250-Systems unterstützten DIMMs aufgeführt. Aktuelle Informationen zu unterstützten DIMMs finden Sie im [Memory NDA Deck.](https://www.delltechnologies.com/resources/en-us/auth/asset/presentations/products/servers/poweredge-memory-nda-presentation.pdf) Informationen über die Arbeitsspeicherkonfiguration nach RTS finden Sie im Installations- und Service-Handbuch für das Dell EMC PowerEdge R250 unter [www.dell.com/poweredgemanuals.](https://www.dell.com/support/home/en-us//products/server_int/server_int_poweredge)

### **Speichergeschwindigkeit**

In der folgenden Tabelle werden die Details zur Leistung des R250-Systems, basierend auf Anzahl und Typ der DIMMs pro Speicherkanal, aufgeführt.

#### **Tabelle 7. DIMM-Leistung**

![](_page_14_Picture_125.jpeg)

![](_page_15_Picture_0.jpeg)

**6**

#### <span id="page-15-0"></span>**Themen:**

- Speicher-Controller
- [Unterstützte Laufwerke](#page-19-0)
- **[Externer Storage](#page-25-0)**

### **Speicher-Controller**

- PERCs (PowerEdge Hardware RAID Controllers) der Serie 10 und 11 sind für Folgendes konzipiert:
	- Verbesserte Leistung
	- Fehlertoleranz
	- Vereinfachtes Management von RAID-Array-Laufwerken
- PowerEdge-Controller der Serie 10 und 11 unterstützen ältere Legacy-SAS- und -SATA-Laufwerksschnittstellen.
- Der Dell S150 ist eine Software-RAID-Lösung für PowerEdge-Systeme.

#### **Tabelle 8. Controller der PERC-Reihe**

![](_page_15_Picture_274.jpeg)

**ANMERKUNG:** Weitere Informationen zu Ausstattung und Merkmalen der Dell PERC-Geräte (PowerEdge RAID Controller), der Software RAID-Controller und der BOSS-Karte sowie zur Bereitstellung der Karten finden Sie in der Storage-Controller-Dokumentation unter [www.dell.com/storagecontrollermanuals](https://www.dell.com/support/home/in/en/inbsd1/products/data_center_infra_int/data_center_infra_storage_adapters).

**ANMERKUNG:** Ab Dezember 2021 wird H345 durch H355 als Einstiegs-RAID-Controller ersetzt. H345 wird im Januar 2022 ausgemustert.

### **Speicher-Controller-Funktionsmatrix**

#### **Tabelle 9. Speicher-Controller-Funktionsmatrix**

![](_page_15_Picture_275.jpeg)

![](_page_16_Picture_389.jpeg)

#### <span id="page-16-0"></span>**Tabelle 9. Speicher-Controller-Funktionsmatrix (fortgesetzt)**

#### **ANMERKUNG:**

- 1. RAID 5/50 von der Einstiegs-RAID-Karte entfernt.
- 2. SWRAID-Unterstützung für Linux bietet ein Vorstart-Konfigurationsdienstprogramm zur Konfiguration von MDRAID und der heruntergestuften Startfunktion. Einzelheiten finden Sie im Benutzerhandbuch.

Dieses Dokument wird laufend aktualisiert. Sie sollten es daher nicht ausdrucken, sondern zu ihren Favoriten hinzufügen. Alternativ finden Sie entsprechende Informationen in der [Storage-Controller-Matrix.](https://www.delltechnologies.com/resources/en-us/auth/products/servers/Server_Components/Server_Storage.htm#sort=relevancy&numberOfResults=25&assetPreview-overlay=60)

### **Interne Storage-Konfiguration**

Weitere Informationen finden Sie in der [werkseitigen Konfigurationsmatrix](https://www.delltechnologies.com/resources/en-us/auth/products/servers/category.htm) im Sales Portal.

### **Server-Speicher-Controller – Benutzerhandbuch**

Das Benutzerhandbuch für Server-Storage-Controller finden Sie [hier.](https://www.dell.com/support/home/en-us/Products/ser_stor_net/dell_adapters)

### <span id="page-17-0"></span>**IDSDM**

Die bestimmungsgemäße Verwendung von IDSDM ist die Unterstützung des Hypervisor-Starts: ein minimales Betriebssystem, das sich hauptsächlich im Arbeitsspeicher befindet und bei E/A-Vorgängen nicht stark von der IDSDM abhängt. Insbesondere Schreibvorgänge sollten minimiert werden, da die SD-Medien verschleißen können.

Die IDSDM-Karte bietet die folgenden Funktionen:

- Zweifach-SD-Schnittstelle, die in einer gespiegelten Konfiguration verwaltet wird (primäre und sekundäre SD).
- Bietet volle RAID1-Funktionalität.
- Dual-SD-Karten sind nicht erforderlich, denn das Modul funktioniert mit nur einer Karte, bietet jedoch keine Redundanz.
- Sie ermöglicht die Unterstützung von Secure-Digital-eXtended-Capacity (SDXC)-Karten.
- USB-Schnittstelle auf das Host-System.
- I2C-Schnittstelle auf das Host-System und integrierter EEPROM für bandexternen Status-Report.
- Integrierte LEDs für die Anzeige des Status der einzelnen SD-Karten.
- Eine BIOS-Setup-Redundanzeinstellung unterstützt "Spiegelungsmodus" oder "Deaktiviert".

![](_page_17_Figure_11.jpeg)

#### **Abbildung 8. IDSDM-Karte**

![](_page_17_Picture_13.jpeg)

**Abbildung 9. Illustration auf uSD für IDSDM**

<span id="page-18-0"></span>![](_page_18_Picture_0.jpeg)

**Abbildung 10. IDSDM**

### **Interner USB-Anschluss**

![](_page_18_Picture_3.jpeg)

**Abbildung 11. Interner USB-Anschluss**

### **RAID – Redundant Array of Independent Disks**

● Link zur Unterstützung bei der Auswahl der RAID-Konfiguration [hier](https://www.dell.com/en-us/work/shop/help-me-choose/cp/hmc-raid-configuration)

### **Datenblätter und PERC Performance-Skalierungs-Decks**

- Ressourcenseite für Server-Speicher (Verkaufsportal). Klicken Sie [hier.](https://www.dellemc.com/resources/en-us/auth/products/servers/Server_Components/Server_Storage.htm)
- PERC- und SAS-HBA-Datenblätter (Aktualisierung erfolgt)

### <span id="page-19-0"></span>**Boot Optimized Storage Solution**

Boot Optimized Storage Solution (BOSS) ist eine RAID-Lösung, die für die Startoptimierung entwickelt wurde und eine separate RAID-/ SSD-Lösung bereitstellt, mit der Kunden die Steckplätze für Serverfestplatten für die Datenspeicherung maximieren können.

Dell bietet die folgende BOSS-Karte für diese Plattform:

● BOSS S1

#### **Matrix zu BOSS-Funktionen**

#### **Tabelle 10. Matrix zu BOSS-Funktionen**

![](_page_19_Picture_394.jpeg)

#### **Datenblätter**

● [BOSS S1](https://www.delltechnologies.com/resources/en-us/auth/asset/data-sheets/products/servers/PowerEdge_BOSS_Data_Sheet.pdf.external)

#### **BOSS-Benutzerhandbücher**

● [BOSS S1](https://www.dell.com/support/manuals/en-us/boss-s-1/boss_s1_ug_publication)

### **Unterstützte Laufwerke**

In der folgenden Tabelle sind die internen Laufwerke aufgeführt, die vom R250 unterstützt werden. Die neueste Version der unterstützten Laufwerksliste finden Sie in Agile.

#### **Tabelle 11. Unterstützte Laufwerke**

![](_page_19_Picture_395.jpeg)

#### <span id="page-20-0"></span>**Tabelle 11. Unterstützte Laufwerke (fortgesetzt)**

![](_page_20_Picture_346.jpeg)

### **Festplattenlaufwerke (HDDs)**

Funktionen:

- Zwei Formfaktoren: 2,5 Zoll und 3,5 Zoll
- Zwei Schnittstellen: SAS und NLSAS und SATA
- Schnittstellengeschwindigkeiten: 6 GB und 12 GB
- Drehzahlen: 7.200, 10.000 und 15.000
- Mehrere Kapazitäten: 600 GB bis 18 TB
- Sicherheit (selbst verschlüsselnde Festplatte)
- Niedrigere Kosten als SSDs
- Geringere Performance im Vergleich zu SSD
- Formate: 512n und 512e; kein 4Kn

#### **Funktionsmatrix der Festplattenlaufwerke**

#### **Tabelle 12. Funktionsmatrix der Festplattenlaufwerke**

![](_page_20_Picture_347.jpeg)

![](_page_21_Picture_292.jpeg)

![](_page_21_Picture_293.jpeg)

Dieses Dokument wird laufend aktualisiert. Stellen Sie daher sicher, dass Sie es mit einem Lesezeichen versehen, statt eine Offlinekopie herunterzuladen, oder sehen Sie sich die [Matrix zu Laufwerken und Plattformen](https://www.delltechnologies.com/resources/en-us/auth/asset/data-sheets/products/servers/drive-and-platform-matrix.xlsx) an, um auf dem neuesten Stand zu bleiben.

### **Fakten zum HDD-Laufwerk**

Eine HDD (Festplatte) ist ein Speichermedium, das durch eine Reihe sich rotierender Scheiben gekennzeichnet ist, über deren Oberflächen sich die Schreib-Lese-Köpfe bewegen, um Daten zu lesen und zu schreiben.

![](_page_22_Figure_0.jpeg)

#### **Abbildung 12. Festplattenlaufwerke**

Mithilfe der Köpfe werden die Daten gelesen, geschrieben und über die Schnittstelle an den Server übermittelt. Diese Schnittstelle für Dell Standard-Enterprise-HDDs kann entweder eine Serial Attached SCSI (SAS) oder eine Serial ATA (SATA) sein, und sie beeinflusst die Geschwindigkeit, mit der Daten übertragen werden. Bei SATA sind 6 Gigabit/s üblich. Bei SAS sind es 12 Gigabit/s, der Durchsatz bei SAS kann also doppelt so hoch sein bei SATA. Außerdem können aufgrund eines besseren Signal-Stör-Verhältnisses bei SAS längere Kabel verwendet werden, sodass eine Verbindung zum externen Datenspeicher hergestellt werden kann. Außerdem wird SAS als robusteres Protokoll betrachtet.

Enterprise-HDDs werden in der Regel mit Mehr-Benutzer-Servern verwendet, auf denen Unternehmenssoftware ausgeführt wird. Beispiele sind transaktionsverarbeitende Datenbanken, Internetinfrastruktur (E-Mail, Webserver, e-Commerce), wissenschaftliche Computing-Software und Nearline-Storage-Managementsoftware. Enterprise-Festplatten werden in der Regel kontinuierlich (rund um die Uhr) in anspruchsvollen Umgebungen betrieben und bieten die höchstmögliche Leistung ohne Einbußen bei der Zuverlässigkeit.

Die schnellsten Enterprise-Festplatten verfügen über eine Umdrehungszahl von 10.000 und 15.000 U/min und können bei sequenziellen Medienübertragungen Geschwindigkeiten von über 290 MB/s erreichen. Festplatten mit einer Umdrehungszahl von 10.000 oder 15.000 U/min verwenden kleinere Scheiben, um die erhöhten Stromversorgungsanforderungen zu mindern, und weisen deshalb in der Regel eine geringere Kapazität als die größten Festplatten mit 7.200 U/min. Festplatten mit 10.000 und 15.000 U/min werden als missionskritische ("Mission Critical") oder leistungsoptimierte ("Performance Optimized") Festplatten bezeichnet, während die Festplatten mit 7.200 U/min als unternehmenskritische ("Business Critical") oder kapazitätsoptimierte ("Capacity Optimized") Festplatten bezeichnet werden. Da Festplatten mit 7.200 U/min langsamer rotieren, können größere Scheiben verwendet werden und im HDD-Gehäuse steht Platz für mehr Scheiben zur Verfügung. Dies ermöglicht Festplatten mit höheren Kapazitäten: 16 TB, 18 TB, usw.

Die Geschwindigkeiten von zufälligen Lese-/Schreibaufgaben werden in der Regel in IOPS (Eingabe-/Ausgabevorgänge pro Sekunde) angegeben und können bei Festplatten mit 15.000 U/min bis zu 290 MB/s betragen. Das klingt vielleicht nach viel, wirkt jedoch im Vergleich zu den auf SSDs verfügbaren IOPS-Zahlen (in den Hunderttausenden) sehr klein. Hier finden Sie einen Link zu einem Diagramm, in dem HDD-Leistungsmerkmale dargestellt werden: [HDD\\_Characteristic\\_and\\_Metrics.](https://www.delltechnologies.com/resources/en-us/auth/products/servers/Server_Components/Server_Storage.htm#sort=relevancy&numberOfResults=25)

Je nach Workload-Typ werden die Funktionen von Speichergeräten unterschiedlich priorisiert. Im Folgenden werden verschiedene Funktionen und die jeweils dazu geeigneten Medien beschrieben.

- Bessere IOPS-Performance: Die Speicherleistung für zufällige Workloads wird in der Regel in IOPS gemessen. Wenn es auf die allgemeine IOPS-Leistung ankommt, wählen Sie 15.000 U/min, dann 10.000 U/min, dann 7.200 U/min und unter diesen Festplatten SAS-HDDs, NL-SAS-HDDs und dann SATA-HDDs.
- Bessere Durchsatz-Performance, gemessen in Gigabytes pro Sekunde (GB/s): Solange Sie nicht mit sehr schweren sequenziellen Workloads zu tun haben, die von der Flash-Technologie profitieren würden, sind HDDs für die meisten sequenziellen Workloads eine gute Wahl, z. B. zum Anzeigen von Medien oder zur Datenbankprotokollierung. NAND-Caching kann die Performance von HDD-Speicher nach Bedarf zusätzlich erhöhen.
- Niedrigere Latenz: Wenn es um Workloads geht, die für Latenz anfällig sind, verfügt der interne Speicher auf dem Server in der Regel über eine geringere Latenz als der Speicher auf externen Arrays, auf dem längere Abrufzeiten über das Netzwerk die vorhandene

<span id="page-23-0"></span>Speicherlatenz erheblich erhöhen können. Es ist wichtig zu beachten, dass SSDs eine deutlich geringere Latenz im Vergleich zu den mechanischen HDDs bieten.

● Höhere Kapazität: Bei kapazitätsgesteuerten Workloads, wie z. B. E-Mail-Archiven, festplattenbasierten Backups und Objektspeicheranwendungen, kann eine hohe IOPS- oder Durchsatzleistung eine geringere Priorität im Vergleich zur Kapazität haben. Greifen Sie in diesem Fall zu kosteneffizienten Festplatten, die die größte Kapazität zu den niedrigsten Kosten bieten.

Während HDDs im Vergleich zu den SSDs in der Regel eine geringere Performance und höhere Latenz bieten, sind sie nach wie vor eine ausgezeichnete Option, wenn sie als Teil einer umfassenden Speicherstrategie verwendet werden, bei der die Kosten pro GB, Kapazität, Anwendungsanforderungen und Performance im Gleichgewicht stehen.

### **Solid-State-Laufwerke (SSDs)**

#### **Matrix zu SSD-Funktionen**

In der folgenden Tabelle sind die möglichen SSD-Konfigurationen des PowerEdge R250 aufgeführt:

#### **Tabelle 13. Matrix zu SSD-Funktionen**

![](_page_23_Picture_442.jpeg)

![](_page_24_Picture_313.jpeg)

#### **Tabelle 13. Matrix zu SSD-Funktionen (fortgesetzt)**

Dieses Dokument wird laufend aktualisiert. Stellen Sie daher sicher, dass Sie es mit einem Lesezeichen versehen, statt eine Offlinekopie herunterzuladen, um auf dem neuesten Stand zu bleiben, oder rufen Sie die [Matrix zu Laufwerken und Plattformen](https://www.delltechnologies.com/resources/en-us/auth/asset/data-sheets/products/servers/drive-and-platform-matrix.xlsx) auf.

#### **Fakten zu SSDs**

Im Gegensatz zu Festplattenlaufwerken (HDDs), die eine rotierende Scheibe zum Speichern von Daten verwenden, verwenden Solid-State-Laufwerke (SSDs) Solid-State-Speicher-NAND-Chips. HDDs verfügen über verschiedene mechanisch bewegliche Teile, die sie anfällig für Beschädigungen machen. Solid-State-Laufwerke dagegen verfügen über keine beweglichen Teile und sind daher deutlich weniger anfällig für Beschädigungen, sogar während der Nutzung.

SSDs bieten Ultra-Hochleistungs-IOPS-Zahlen (E/A-Vorgänge pro Sekunde) und sehr geringe Latenzzeiten für transaktionsintensive Server- und Speicheranwendungen. Bei ordnungsgemäßer Verwendung in Systemen mit HDDs reduzieren sie die Gesamtbetriebskosten (TCO) durch geringen Energieverbrauch und geringe Betriebstemperatur.

Dell bietet unterschiedliche Solid-State-Drive (SSD)-Lösungen, um verschiedenen Kundenanforderungen gerecht zu werden. Enterprise-SSDs sind als Klasse im Vergleich zu kunden- oder verbraucherbasierten SSDs in Bezug auf Zuverlässigkeit, Leistung und Architektur einzigartig. Während verbraucherbasierte SSDs (z. B. in Notebooks) mit dem Fokus auf verbraucherbasierte Workloads, Robustheit und Akkulaufzeit entwickelt werden, sind SSDs der Enterprise-Klasse für die Anforderungen der Enterprise-Anwendungs-E/A (Eingabe/ Ausgabe) mit den Schwerpunkten auf zufälliger E/A-Performance, Zuverlässigkeit und Schutz von Daten bei einem plötzlichen Ausschalten ausgelegt.

Ein Verständnis der Grundlagen der Enterprise-Klasse-SSDs ermöglicht es Kunden, beim Vergleich von Lösungen fundierte Entscheidungen zu treffen:

- Over-Provisioning: Die Achillesferse der SSDs sind Ihre Schreibeigenschaften. Um einen bereits beschriebenen Bereich einer SSD neu zu beschreiben, müssen die Daten gelöscht und dann geschrieben werden. Um einen Teil der Leistungseinbußen bei der Schreibleistung zu beseitigen, wenden sämtliche in Dell PowerEdge-Produkten verbaute Dell Enterprise-SSDs ein Verfahren an, das als Over-Provisioning von Flash bekannt ist. Bei diesem Verfahren bleibt die native Flash-Kapazität über der benutzerdefinierten Kapazität und der zusätzliche Speicherplatz wird als eine Art Zwischenregister verwendet, um Anwendungsschreibdaten schnell in Flash-Bereichen zu platzieren, die sich bereits in einem gelöschten Zustand befinden. Die SSDs führen Bereinigungsfunktionen für diesen Over-Provisioning-Flash-Speicherplatz aus, in der Regel dann, wenn die Anwendungsperformance dadurch nicht beeinträchtigt wird.
- Schreiblebensdauer: Die Schreiblebensdauer ist die Anzahl der Programm-/Löschvorgänge (P/E- oder Schreibzyklen), die auf einen Block von Flash-Speicher angewendet werden können, bevor das Speichermedium unzuverlässig wird. Aufgrund der unterschiedlichen Rechenzentrums-Workloads und Lese- und Schreibanforderungen bietet Dell verschiedene Enterprise-SSDs mit verschiedenen Schreiblebensdauerbewertungen, sodass Kunden die richtige Lösung für Ihre Anforderungen entwickeln können.

Nachfolgend sind die verschiedenen Kategorien (Swimlanes) der von Dell angebotenen Enterprise-SSDs aufgelistet:

- Schreibintensiv (Write Intensive, WI): 50/50-Lese/Schreib-Workloads mit höchster Lebensdauer. Beispiel-Workloads sind HPC, Datenbankprotokollierung und Caching.
- Gemischte Nutzung (Mixed Use, MU): 70/30-Lese/Schreib-Workloads mit mittlerer Lebensdauer. Beispiel-Workloads sind E-Mail/ Messaging, OLTP und e-Commerce.
- Leseintensiv (Read Intensive, RI): 90/10-Lese/Schreib-Workloads mit geringerer Lebensdauer. Beispiel-Workloads sind Datenbank-Warehousing, Medienstreaming und VOD-Lösungen.

<span id="page-25-0"></span>● Boot-optimiert (Boot Optimized, Boot): Die kostengünstigsten SSDs mit kleiner Kapazität, die für die Verwendung als Boot-Gerät auf Servern vorgesehen sind. Geringe Lebensdauer.

Dell Enterprise-SSDs unterstützen vier Optionen für die Host-Schnittstelle:

- SATA-SSD: SATA-SSDs basieren auf der Industriestandard-SATA-Schnittstelle. SATA-SSDs bieten eine angemessene Leistung für Enterprise-Server.
- Value-SAS: Value-SAS ist eine neue Klasse von SAS-SSDs, die die PowerEdge-SAS-Serverinfrastruktur nutzt, um SAS-ähnliche Performance zu Kosten, die mit SATA vergleichbar sind, zu liefern.
- SAS-SSD: SAS-SSDs basieren auf der Industriestandard-SAS-Schnittstelle. SAS-SSDs kombinieren überragende Zuverlässigkeit, Datenintegrität und Datenausfallwiederherstellung und eignen sich somit für Unternehmensanwendungen.
- PCIe-SSD: Die Dell PowerEdge-Express-Flash-PCIe-SSD ist ein leistungsfähiges Solid-State-Speichergerät, das eine IOPS-Leistung ermöglicht, die die Leistung herkömmlicher rotierender Festplatten um bis zu 2000 Mal übersteigt.
	- Die SSD-Auswahlhilfe finden Sie [hier](https://www.dell.com/en-us/work/shop/help-me-choose/cp/hmc-server-hard-drive).
	- Die Dokumentation zu technischen SSD-Leistungsdaten finden Sie [hier.](https://www.delltechnologies.com/asset/en-us/products/servers/technical-support/poweredge-flash-device-performance-specification-summary.pdf)

### **Externer Storage**

Das R250 unterstützt die in der folgenden Tabelle aufgeführten Typen von externen Storage-Geräten.

#### **Tabelle 14. Unterstützte externe Speichergeräte**

![](_page_25_Picture_109.jpeg)

## **7**

## <span id="page-26-0"></span>**Erweiterungskarten und Erweiterungskarten-Riser**

**ANMERKUNG:** Wenn eine Erweiterungskarte nicht unterstützt wird oder fehlt, riser protokolliert der iDRAC und Lifecycle Controller ein Ereignis. Dies verhindert nicht, dass sich das System dennoch einschalten lässt. Wenn jedoch eine F1/F2-Pause mit einer Fehlermeldung auftritt, finden Sie weitere Informationen im Abschnitt *"Troubleshooting für Erweiterungskarten"* im *Troubleshooting-Handbuch Dell EMC PowerEdge-Server* unter [Die Seite www.dell.com/poweredgemanuals auf](https://www.dell.com/poweredgemanuals).

#### **Themen:**

• Richtlinien zur Installation von Erweiterungskarten

### **Richtlinien zur Installation von Erweiterungskarten**

![](_page_26_Picture_6.jpeg)

#### **Abbildung 13. Erweiterungskarten-Steckplätze**

1. Butterfly-Riser-Anschluss

Die folgende Tabelle die Konfigurationen zu den Erweiterungskarten-Risern:

![](_page_27_Picture_198.jpeg)

#### **Tabelle 15. Erweiterungskarten-Riser-Konfigurationen**

![](_page_27_Picture_2.jpeg)

#### **Abbildung 14. Butterfly-Riser**

1. Steckplatz 2

2. Steckplatz 1

**ANMERKUNG:** Die Erweiterungskartensteckplätze sind nicht hot-swap-fähig.

Für eine einwandfreie mechanische Anpassung und ordnungsgemäße Kühlung von Erweiterungskarten befolgen Sie die Richtlinien in der folgenden Tabelle. Die Erweiterungskarten mit der höchsten Priorität müssen zuerst installiert werden und dabei die angegebene Steckplatzpriorität erhalten. Alle anderen Erweiterungskarten müssen nach Kartenpriorität und in der Reihenfolge der Steckplatzpriorität installiert werden.

#### **Tabelle 16. Konfiguration 0: Butterfly-Riser**

![](_page_27_Picture_199.jpeg)

**ANMERKUNG:** In der Konfiguration ohne Riser werden keine Erweiterungskarten unterstützt.

## <span id="page-28-0"></span>**Stromversorgung, thermische Auslegung und Akustikdesign**

PowerEdge-Server verfügen über zahlreiche Sensoren, mit deren Hilfe die thermische Aktivität automatisch verfolgt wird. Dies hilft dabei, die Temperatur und somit auch die Servergeräusche und den Energieverbrauch zu reduzieren. Die Tabelle unten enthält eine Liste der Tools und Technologien, die von Dell angeboten werden, um den Stromverbrauch zu reduzieren und die Energieeffizienz zu erhöhen:

#### **Themen:**

- **Stromversorgung**
- [Thermische Auslegung](#page-29-0)
- **[Akustikdesign](#page-29-0)**

### **Stromversorgung**

#### **Tabelle 17. Leistungsstarke Tools und Technologien**

![](_page_28_Picture_171.jpeg)

#### <span id="page-29-0"></span>**Tabelle 17. Leistungsstarke Tools und Technologien (fortgesetzt)**

![](_page_29_Picture_261.jpeg)

### **Thermische Auslegung**

PowerEdge-Server verfügen über zahlreiche Sensoren, mit deren Hilfe die thermische Aktivität automatisch verfolgt wird. Dies hilft dabei, die Temperatur und somit auch die Servergeräusche und den Energieverbrauch zu reduzieren.

### **Akustikdesign**

### **Akustische Leistung**

Der Dell EMC PowerEdge R250 ist ein für betreute Rechenzentrumsumgebungen geeigneter Rack-Mount-Server. Bei typischer Last und einer Umgebungstemperatur von 23 °C ± 2 °C eignet sich der R250 sogar auch für Büroumgebungen.

![](_page_29_Picture_262.jpeg)

#### **Tabelle 18. Akustische Konfigurationen des R250**

#### **Tabelle 18. Akustische Konfigurationen des R250 (fortgesetzt)**

![](_page_30_Picture_323.jpeg)

#### **Tabelle 19. Geräuschverhalten der akustischen Konfigurationen des R250**

![](_page_30_Picture_324.jpeg)

L<sub>wA,m</sub> Der deklarierte mittlere A-bewertete Schallleistungspegel (LwA) wird gemäß Abschnitt 5.2 von ISO 9296 (2017) mit Daten berechnet, die nach den in ISO 7779 (2010) beschriebenen Methoden erhoben wurden. Die hier dargestellten Daten sind möglicherweise nicht vollständig mit ISO 7779 kompatibel.

L<sub>pA,m</sub>: Der angegebene mittlere A-bewertete Emissionsschalldruckpegel ist an der Position des Umstehenden gemäß Abschnitt 5.3 von ISO 9296 (2017) und wird mit den in ISO 7779 (2010) beschriebenen Methoden gemessen. Das System befindet sich in einem 24-HE-Rack-Gehäuse, 25 cm über einem reflektierenden Boden. Die hier dargestellten Daten sind möglicherweise nicht vollständig mit ISO 7779 kompatibel.

Markante Töne: Die Kriterien gemäß D.6 und D.11 in ECMA-74 wurden befolgt, um festzustellen, ob dezente Töne präsent sind und sie ggf. zu melden.

Leerlauf: Der stationäre Zustand, in dem der Server zwar mit Energie versorgt wird, aber keine vorgesehene Funktion ausführt.

Betrieb: Das Maximum der stetigen akustischen Ausgabe bei 50 % Prozessor-TDP oder der aktiven HDDs gemäß C.9.3.2 in ECMA-74.

## **Rack, Schienen und Kabelführung**

**9**

<span id="page-31-0"></span>Folgende Faktoren sind bei der Auswahl der richtigen Schienen wichtig:

- Identifizieren der Art des Racks, in dem die Schienen installiert werden
- Abstand zwischen den vorderen und hinteren Montageflanschen des Racks
- Typ und Position der angeschlossenen Geräte in der Rückseite des Racks, z. B. Stromverteilungseinheiten (PDUs), und die Gesamttiefe des Racks

Folgende Informationen finden Sie in der [Dell EMC Enterprise Systems Rail Sizing and Rack Compatibility-](https://www.delltechnologies.com/resources/en-us/auth/asset/sales-documents/products/servers/DellEMC_Enterprise_Systems_Rail_Sizing_and_Rack_Compatibility_Matrix.pdf.external)Matrix:

- Spezifische Details zu Schienentypen und ihren Funktionen
- Schienen-Einstellbereiche für verschiedene Rack-Montageflanschtypen
- Schienentiefe mit und ohne Kabelführungszubehör
- Unterstützte Rack-Typen für verschiedene Rack-Montageflanschtypen

#### **Themen:**

• Rackschienen

### **Rackschienen**

Die statischen ReadyRails™-Schienen für das Dell EMC PowerEdge R250 unterstützen die werkzeuglose Installation in Racks mit Vierkantlöchern oder gewindelosen Rundlöchern, einschließlich aller Generationen von Dell Racks. Die Schienen unterstützen auch die Montage mit Werkzeug in Racks mit vier Stützen und Gewindelöchern und in Racks mit zwei Stützen (Telco) für vielseitige Verwendungsmöglichkeit.

#### Schienen

Die statischen Schienen für das R250-System unterstützen eine werkzeuglose Montage in EIA-310-E-konformen 19-Zoll-Racks mit Vierkantlöchern und gewindelosen Rundlöchern über die ReadyRails-Montageschnittstelle. Die Schienen unterstützen auch eine allgemeine Montageschnittstelle für die Montage mit Werkzeug in Racks (Telco) mit Gewindebohrungen und zwei Stützen. Beachten Sie, dass Schrauben aufgrund der Tatsache, dass Racks mit Gewindelöchern mit einer Vielzahl von Gewindearten angeboten werden, nicht im Lieferumfang des Kits enthalten sind. Benutzer müssen eigene Schrauben bei der Montage der Schienen in Racks mit Gewindelöchern oder in Racks mit zwei Stützen verwenden.

Der einstellbare Bereich der Schienen hängt vom Typ des Racks ab, in das diese montiert werden. Die unten aufgeführten minimalen und maximalen Werte entsprechen dem zulässigen Abstand zwischen den vorderen und hinteren Montageflanschen im Rack. Die Schienentiefe entspricht der minimalen Tiefe der Schiene, gemessen von den vorderen Montageflanschen im Rack, wenn die hintere Halterung der Schiene ganz nach vorne gerichtet ist.

#### **Tabelle 20. Unterstützte Rack-Typen**

![](_page_31_Picture_213.jpeg)

#### **Tabelle 21. Einstellbarer Bereich der Schiene für unterstützte Racks**

![](_page_32_Picture_142.jpeg)

#### Kabelführungsarm

Die statischen Schienen für das R250-System unterstützen eine Vielzahl von Racks und Montagekonfigurationen. Es ist jedoch nicht möglich, das System zur Wartung vollständig aus dem Rack herauszuziehen. Ein Kabelführungsarm wird ebenfalls nicht unterstützt.

### Rack-Ansicht

Die Schienen des PowerEdge R250-Systems verfügen über ein Stab-in-Design. Dies bedeutet, dass die inneren Schienenelemente (Systemgehäuse) zuerst an den Seiten des Systems befestigt und dann in die äußeren Schienenelemente (Rack-Gehäuse) eingesetzt werden müssen, die am Rack angebracht sind.

![](_page_32_Picture_6.jpeg)

![](_page_33_Picture_0.jpeg)

**Abbildung 15. R250 in statischen A4-Schienen in einer Mittelmontagekonfiguration mit 2 Holmen**

![](_page_33_Picture_2.jpeg)

**Abbildung 16. Statische A4-Schienen im Rack mit vier Stützen montiert**

## **Unterstützte Betriebssysteme**

<span id="page-34-0"></span>Das PowerEdge R250-System unterstützt die folgenden Betriebssysteme:

- Canonical Ubuntu Server LTS
- **•** Citrix Hypervisor
- Microsoft Windows Server mit Hyper-V
- Red Hat Enterprise Linux
- SUSE Linux Enterprise Server

Weitere Informationen erhalten Sie unter [www.dell.com/ossupport](https://www.dell.com/ossupport).

## <span id="page-35-0"></span>**Dell EMC OpenManage Systems Management**

### **Dell EMC OpenManage Portfolio**

Simplifying hardware management through ease of use and automation

![](_page_35_Figure_4.jpeg)

#### **Abbildung 17. Dell EMC OpenManage Portfolio**

Dell EMC bietet Verwaltungslösungen, die IT-Administratoren eine effektive Bereitstellung, Aktualisierung, Überwachung und Verwaltung von IT-Beständen ermöglichen. Open Manage-Lösungen und -Tools ermöglichen Ihnen eine schnelle Reaktion auf Probleme. Sie unterstützen bei der effektiven und effizienten Verwaltung von Dell EMC-Servern in physischen, virtuellen, lokalen und Remote-Umgebungen und bei bandinternem und bandexternem Betrieb (agentenfrei). Das OpenManage Portfolio umfasst innovative integrierte Verwaltungs-Tools wie den integrierten Dell Remote Access Controller (iDRAC), Chassis Management Controller und Konsolen wie OpenManage Enterprise, OpenManage Power Manager Plug-in und Tools wie Repository Manager.

Dell EMC hat umfassende Systemverwaltungslösungen auf Basis offener Standards entwickelt und diese mit Managementkonsolen integriert, die eine erweiterte Verwaltung von Dell Hardware ermöglichen. Dell EMC hat die erweiterten Verwaltungsfunktionen von Dell Hardware mit Produkten branchenweit führender Anbieter von Systemverwaltungslösungen und Frameworks wie Ansible verknüpft oder integriert, sodass Dell EMC Plattformen für eine einfache Bereitstellung, Aktualisierung, Überwachung und Verwaltung sorgen.

Die wichtigsten Tools zur Verwaltung von Dell EMC PowerEdge-Servern sind iDRAC und die One-to-Many-OpenManage-Enterprise Konsole. OpenManage Enterprise hilft Systemadministratoren bei der gesamten Lebenszyklusverwaltung mehrerer Generationen von Dell PowerEdge-Servern. Andere Tools wie z. B. Repository Manager, die eine einfache, aber umfassende Änderungsverwaltung ermöglichen.

OpenManage-Tools sind in Systemverwaltungs-Frameworks von anderen Anbietern wie VMware, Microsoft, Ansible und ServiceNow integrierbar. Dies ermöglicht es Ihnen, die Fähigkeiten Ihres IT-Personals für die effiziente Verwaltung von Dell EMC PowerEdge-Servern einzusetzen.

#### **Themen:**

- [Server- und Gehäusemanager](#page-36-0)
- [Dell EMC-Konsolen](#page-36-0)
- [Automatisierungsenabler](#page-36-0)
- [Integration mit Konsolen von Drittanbietern](#page-36-0)
- [Verbindungen mit Konsolen von Drittanbietern](#page-36-0)
- [Dell EMC Dienstprogramme zur Aktualisierung](#page-36-0)
- [Dell Ressourcen](#page-36-0)

### <span id="page-36-0"></span>**Server- und Gehäusemanager**

- Integrated Dell Remote Access Controller (iDRAC)
- iDRAC-Service-Moduls (iSM)

### **Dell EMC-Konsolen**

- Dell EMC OpenManage Enterprise
- Dell EMC Repository Manager (DRM)
- Dell EMC OpenManage Enterprise Power Manager Plug-in für OpenManage Enterprise
- Dell EMC OpenManage Mobile (OMM)

### **Automatisierungsenabler**

- OpenManage Ansible-Module
- iDRAC RESTful APIs (Redfish)
- Standardbasierte APIs (Python, PowerShell)
- RACADM-Befehlszeilenschnittstelle (CLI)
- GitHub-Scripting-Bibliotheken

### **Integration mit Konsolen von Drittanbietern**

- Dell EMC OpenManage Integration Suite for Microsoft System Center
- Dell EMC OpenManage Integration for VMware vCenter (OMIVV)
- Dell EMC OpenManage Ansible Module
- Dell EMC OpenManage Integration in ServiceNow

### **Verbindungen mit Konsolen von Drittanbietern**

- Micro Focus und andere HPE-Tools
- OpenManage Connection für IBM Tivoli
- OpenManage Plug-in für Nagios Core und XI

### **Dell EMC Dienstprogramme zur Aktualisierung**

- Dell System Update (DSU)
- Dell EMC Repository Manager (DRM)
- Dell EMC Update Packages (DUP)
- **Dell EMC Server Update Utility (SUU)**
- **Dell EMC Platform Specific Bootable ISO (PSBI)**

### **Dell Ressourcen**

Weitere Informationen zu Whitepapers, Videos, Blogs, Foren, technischen Materialien, Tools, Verwendungsbeispielen und andere Informationen finden Sie auf der OpenManage-Seite unter<https://www.dell.com/openmanagemanuals>oder auf den folgenden Produktseiten:

#### **Tabelle 22. Dell Ressourcen**

![](_page_37_Picture_98.jpeg)

**ANMERKUNG:** Die Funktionen können je nach Server variieren. Weitere Informationen hierzu finden Sie auf der Produktseite <https://www.dell.com/manuals>.

## **Dell Technologies Services**

<span id="page-38-0"></span>Dell Technologies-Services bieten eine breite Palette an anpassbaren Services, um die Bewertung, das Design, die Implementierung, das Management und die Wartung von IT-Umgebungen zu vereinfachen und Ihnen den Übergang zwischen Plattformen zu erleichtern. Abhängig von Ihren aktuellen geschäftlichen Anforderungen und dem für Sie geeigneten Servicelevel bieten wir werksseitige, Vor-Ort-, Remote- sowie modulare und spezielle Services an, die auf Ihre Anforderungen und Ihr Budget zugeschnitten sind. Für welchen Serviceumfang auch immer Sie sich entscheiden – wir unterstützen Sie und bieten Ihnen Zugang zu unseren globalen Ressourcen.

Weitere Informationen finden Sie unter [DellEMC.com/Services](https://www.dellemc.com/en-us/services/).

#### **Themen:**

- Dell EMC ProDeploy Enterprise Suite
- [Dell EMC Remote-Beratungsservices](#page-39-0)
- [Dell EMC-Datenmigrationsservice](#page-39-0)
- **[Dell EMC ProSupport Enterprise Suite](#page-39-0)**
- [Dell EMC ProSupport Plus for Enterprise](#page-40-0)
- **[Dell EMC ProSupport for Enterprise](#page-40-0)**
- [Dell EMC ProSupport One für Rechenzentren](#page-41-0)
- [ProSupport für HPC](#page-41-0)
- [Support-Technologien](#page-42-0)
- [Dell Technologies Education Services](#page-43-0)
- [Dell Technologies Consulting Services](#page-43-0)
- [Dell EMC Managed Services](#page-43-0)

### **Dell EMC ProDeploy Enterprise Suite**

Mit der ProDeploy Enterprise Suite ist Ihr Server sofort einsatzbereit und in optimierter Produktionsgeschwindigkeit. Unsere Elite-Einsatzingenieure mit breiter und tiefgreifender Erfahrung in der Anwendung von Best-in-Class-Prozessen zusammen mit unserem etablierten globalen Maßstab können Ihnen rund um die Uhr und rund um den Globus helfen. Von einfachen bis hin zu den komplexesten Server-Installationen und Software-Integrationen - wir nehmen Ihnen das Rätselraten und das Risiko beim Einsatz Ihrer neuen Server-Technologie ab.

![](_page_38_Picture_144.jpeg)

#### **Abbildung 18. Funktionen der ProDeploy Enterprise Suite**

**ANMERKUNG:** Hardware-Installation nicht anwendbar auf ausgewählte Software-Produkte.

### <span id="page-39-0"></span>**Dell EMC ProDeploy Plus**

Von Anfang bis Ende bietet ProDeploy Plus die Fähigkeiten und die Größenordnung, die für die erfolgreiche Durchführung anspruchsvoller Implementierungen in den heutigen komplexen IT-Umgebungen erforderlich sind. Zertifizierte Dell EMC-Experten beginnen mit umfassenden Umgebungsanalysen und detaillierten Migrationsplanungen und -empfehlungen. Die Softwareinstallation umfasst die Einrichtung der meisten Versionen der Systemverwaltungsdienstprogramme Dell EMC SupportAssist und OpenManage. Unterstützung bei der Konfiguration nach der Bereitstellung, Tests und Produktorientierung sind ebenfalls verfügbar.

### **Dell EMC ProDeploy**

ProDeploy bietet eine vollständige Service-Installation und Konfiguration sowohl der Serverhardware als auch der Systemsoftware durch zertifizierte Bereitstellungsingenieure, einschließlich der Einrichtung führender Betriebssysteme und Hypervisors sowie der meisten Versionen der Systemverwaltungsdienstprogramme Dell EMC SupportAssist und OpenManage. Zur Vorbereitung der Bereitstellung führen wir eine Bereitschaftsprüfung vor Ort und eine Planungsübung für die Durchführung durch. Systemtests, Validierung und eine vollständige Projektdokumentation mit Wissenstransfer schließen den Prozess ab.

### **Einfache Bereitstellung**

Die einfache Bereitstellung sorgt für eine problemlose professionelle Installation durch erfahrene Techniker, die Dell EMC-Server in- und auswendig kennen.

### **Dell EMC Server-Konfigurationsdienste**

Mit Dell EMC Rack-Integration und anderen Dell EMC PowerEdge-Server-Konfigurationsdiensten sparen Sie Zeit, indem Sie Ihre Systeme im Rack, verkabelt, getestet und bereit für die Integration in das Rechenzentrum erhalten. Die Mitarbeiter von Dell EMC konfigurieren RAID-, BIOS- und iDRAC-Einstellungen vor, installieren System-Images und installieren sogar Hardware und Software von Drittanbietern.

Weitere Informationen finden Sie unter [Server-Konfigurationsdienste.](https://www.dellemc.com/en-us/services/deployment-services/server-configuration.htm)

### **Dell EMC Residency Services**

Der Residency-Service unterstützt Kunden bei der schnellen Umstellung auf neue Funktionen mit Hilfe von Dell EMC-Experten vor Ort oder per Fernzugriff, deren Prioritäten und Zeit Sie selbst bestimmen können. Residency-Experten können das Management nach der Implementierung und den Wissenstransfer im Zusammenhang mit dem Erwerb einer neuen Technologie oder das tägliche Betriebsmanagement der IT-Infrastruktur übernehmen.

### **Dell EMC Remote-Beratungsservices**

Wenn Sie sich in der Endphase der Implementierung Ihres PowerEdge-Servers befinden, können Sie sich auf die Dell EMC Remote-Beratungsservices und unsere zertifizierten technischen Experten verlassen, die Sie bei der Optimierung Ihrer Konfiguration mit Best Practices für Ihre Software, Virtualisierung, Server-, Speicher-, Netzwerk- und Systemverwaltung unterstützen.

### **Dell EMC-Datenmigrationsservice**

Schützen Sie Ihr Unternehmen und Ihre Daten mit unserer zentralen Anlaufstelle für die Verwaltung Ihres Datenmigrationsprojekts. Ihr Projektmanager arbeitet mit unserem erfahrenen Expertenteam zusammen, um unter Verwendung branchenführender Tools und bewährter Prozesse, die auf globalen Best Practices basieren, einen Plan zur Migration Ihrer vorhandenen Dateien und Daten zu erstellen, damit Ihr Geschäftssystem schnell und reibungslos in Betrieb genommen werden kann.

### **Dell EMC ProSupport Enterprise Suite**

Mit der ProSupport Enterprise Suite können wir Ihnen dabei helfen, den Betrieb Ihrer IT-Systeme reibungslos aufrechtzuerhalten, damit Sie sich auf Ihr Geschäft konzentrieren können. Wir helfen Ihnen, die Spitzenleistung und Verfügbarkeit Ihrer wichtigsten Arbeitslasten

<span id="page-40-0"></span>aufrechtzuerhalten. ProSupport Enterprise Suite ist eine Reihe von Support-Services, die es Ihnen ermöglichen, die für Ihr Unternehmen passende Lösung zu erstellen.

Wählen Sie Supportmodelle je nachdem, wie Sie die Technologie einsetzen und wo Sie Ressourcen zuweisen möchten. Vom Desktop bis zum Rechenzentrum: Bewältigen Sie alltägliche IT-Herausforderungen wie ungeplante Ausfallzeiten, geschäftskritische Anforderungen, Daten- und Ressourcenschutz, Supportplanung, Ressourcenzuweisung, Verwaltung von Softwareanwendungen und vieles mehr. Sie können IT-Ressourcen optimieren, indem Sie das richtige Supportmodell auswählen.

![](_page_40_Picture_151.jpeg)

#### **Abbildung 19. Dell EMC ProSupport Enterprise Suite**

### **Dell EMC ProSupport Plus for Enterprise**

Wenn Sie Ihren PowerEdge-Server kaufen, empfehlen wir Ihnen ProSupport Plus, unseren proaktiven und präventiven Supportservice für Ihre geschäftskritischen Systeme. ProSupport Plus bietet alle Vorteile von ProSupport sowie Folgendes:

- Ein zugewiesener Services Account Manager, der Ihr Unternehmen und Ihre Umgebung kennt
- Sofortiges erweitertes Troubleshooting von einem Techniker, der Ihren PowerEdge-Server versteht
- Personalisierte, präventive Empfehlungen auf der Grundlage der Analyse von Support-Trends und bewährten Verfahren aus dem gesamten Kundenstamm der Dell Technologies Infrastrukturlösungen zur Reduzierung von Supportproblemen und zur Verbesserung der Leistung
- Prädiktive Analyse zur Problemvorbeugung und -optimierung durch SupportAssist
- Proaktive Überwachung, Problemerkennung, Benachrichtigung und automatische Fallerstellung zur beschleunigten Problemlösung durch SupportAssist
- On-Demand-Berichterstellung und analysebasierte Empfehlungen, ermöglicht durch SupportAssist und TechDirect

### **Dell EMC ProSupport for Enterprise**

Unser ProSupport-Service bietet hochqualifizierte Experten rund um die Uhr und rund um die Welt, um Ihre IT-Anforderungen zu erfüllen. Wir helfen dabei, Unterbrechungen zu minimieren und die Verfügbarkeit von PowerEdge-Server-Arbeitslasten zu maximieren:

- Support per Telefon, Chat und online rund um die Uhr
- Vorausschauende, automatisierte Tools und innovative Technologie
- Zentrale Anlaufstelle für alle Hardware-und Softwareprobleme
- Gemeinschaftlicher Support von Drittanbietern
- Hypervisor-, Betriebssystem- und Anwendungssupport
- Einheitliche Erfahrung, unabhängig davon, wo Sie sich befinden oder welche Sprache Sie sprechen\*\*
- Vor-Ort-Ersatzteile und Arbeitsreaktionsoptionen, einschließlich des nächsten Geschäftstags oder vierstündigen missionskritischen

<span id="page-41-0"></span>**ANMERKUNG:** Abhängig von der Verfügbarkeit des Serviceangebots im jeweiligen Land.

## **Enterprise Support Services**

![](_page_41_Picture_113.jpeg)

#### **Abbildung 20. Dell EMC Enterprise-Supportmodell**

### **Dell EMC ProSupport One für Rechenzentren**

ProSupport One für Rechenzentren bietet flexiblen standortweiten Support für große und verteilte Rechenzentren mit mehr als 1.000 Ressourcen. Dieses Angebot baut auf Standard-ProSupport-Komponenten auf, die unsere globale Reichweite nutzen, aber auf die Bedürfnisse Ihres Unternehmens zugeschnitten sind. Diese Serviceoption ist zwar nicht für jeden geeignet, bietet aber eine wirklich einzigartige Lösung für die größten Kunden von Dell Technologies mit den komplexesten Umgebungen.

- Team von zugewiesenen Services Account Managern mit Optionen für Fernzugriff und vor Ort
- Zugewiesener ProSupport One-Techniker und-Außendiensttechniker, die für Ihre Umgebung und Konfigurationen geschult sind
- On-Demand-Berichterstellung und analysebasierte Empfehlungen, ermöglicht durch SupportAssist und TechDirect
- Flexible Vor-Ort-Unterstützung und Ersatzteiloptionen, die zu Ihrem Betriebsmodell passen
- Ein maßgeschneiderter Support-Plan und Schulung für Ihre Betriebsmitarbeiter

### **ProSupport für HPC**

Der ProSupport für HPC bietet lösungsbezogenen Support, einschließlich:

- **Erfahrene HPC-Experten**
- Hilfe bei erweiterten HPC-Clustern: Performance, Interoperabilität & Konfiguration
- Erweiterte End-to-End-Unterstützung für HPC
- Remote Pre-Support-Projekt von HPC-Spezialisten während der ProDeploy-Implementierung

Weitere Informationen finden Sie unter [DellEMC.com/HPC-Services.](https://www.dellemc.com/en-us/solutions/high-performance-computing/services/index.htm)

### <span id="page-42-0"></span>**ProSupport Add-on for HPC**

#### Delivering a true end-to-end support experience across your HPC environment

![](_page_42_Figure_2.jpeg)

C Copyright 2020 Dell Inc.

**Abbildung 21. ProSupport für HPC**

### **Support-Technologien**

Stärkung Ihrer Support-Erfahrung durch vorausschauende, datengesteuerte Technologien.

### Dell EMC SupportAssist

Die beste Zeit, um ein Problem zu lösen, ist, bevor es passiert. Die automatisierte proaktive und vorausschauende Technologie SupportAssist trägt dazu bei, die Schritte und die Zeit bis zur Lösung zu verkürzen, wobei Probleme oft erkannt werden, bevor sie sich zu einer Krise ausweiten. Zu den Vorteilen zählen:

- Wert SupportAssist steht allen Kunden ohne zusätzliche Kosten zur Verfügung.
- Verbessern der Produktivität ersetzen Sie manuelle, aufwendige Routinen durch automatisierte Unterstützung
- Verkürzen Sie die Zeit bis zur Problemlösung durch Problembenachrichtigungen, automatische Fallerstellung und proaktive Kontaktaufnahme durch Dell EMC-Experten
- Gewinnen Sie Einblicke und Kontrolle optimieren Sie Unternehmensgeräte mit der On-Demand-ProSupport Plus-Berichterstellung in TechDirect und erhalten Sie eine vorausschauende Problemerkennung, bevor das Problem beginnt.

**ANMERKUNG:** SupportAssist ist in allen Support-Plänen enthalten, aber die Funktionen variieren je nach Service Level Agreement.  $(i)$ 

![](_page_42_Picture_132.jpeg)

#### **Abbildung 22. SupportAssist-Modell**

Erste Schritte mit [Dell.com/SupportAssist](https://www.dell.com/en-us/work/learn/supportassist)

### <span id="page-43-0"></span>Dell EMC TechDirect

Steigern Sie die Produktivität des IT-Teams bei der Unterstützung von Dell EMC-Systemen. Mit über 1,4 Millionen bearbeiteten Selbstauslieferungen pro Jahr hat TechDirect seine Wirksamkeit als Support-Tool unter Beweis gestellt. Sie können Folgendes durchführen:

- Ersatzteile selbst versenden
- Technische Unterstützung anfordern
- Integrieren von APIs in Ihr Helpdesk

Oder greifen Sie auf alle Ihre Dell EMC-Zertifizierungs- und Autorisierungsanforderungen zu. Schulen Sie Ihre Mitarbeiter zu Dell EMC-Produkten, so wie es TechDirect Ihnen ermöglicht:

- Studienleitfäden herunterladen
- Planen von Zertifizierungs-und Autorisierungsprüfungen
- Protokolle abgeschlossener Kurse und Prüfungen anzeigen

Melden Sie sich bei [techdirect.dell](https://techdirect.dell.com/portal/Login.aspx) an.

### **Dell Technologies Education Services**

Aufbau der IT-Fähigkeiten, die erforderlich sind, um die Transformationsergebnisse des Unternehmens zu beeinflussen. Befähigen Sie Talente und befähigen Sie Teams mit den richtigen Fähigkeiten, eine Transformationsstrategie zu leiten und umzusetzen, die zu Wettbewerbsvorteilen führt. Nutzen Sie die für die echte Transformation erforderlichen Schulungen und Zertifizierungen.

Dell Technologies Education Services bietet Schulungen und Zertifizierungen für PowerEdge-Server an, damit Sie Ihre Hardware-Investitionen besser nutzen können. Der Lehrplan vermittelt die Informationen und die praktischen, praxisorientierten Fähigkeiten, die Sie und Ihr Team benötigen, um Ihre Dell EMC-Server sicher zu installieren, zu konfigurieren, zu verwalten und Fehler zu beheben. Weitere Informationen oder die Registrierung für einen Kurs finden Sie unter [LearnDell.com/Server](https:/www.learndell.com/server).

### **Dell Technologies Consulting Services**

Unsere fachkundigen Berater helfen Ihnen bei der schnelleren Umwandlung und der schnellen Erzielung von Geschäftsergebnissen für die hochwertigen Arbeitslasten, die Dell EMC PowerEdge-Systeme bewältigen können.

Von der Strategie bis hin zur vollständigen Implementierung kann Dell Technologies Consulting Sie bei der Entscheidung unterstützen, wie Sie Ihre IT-, Personal- oder Anwendungstransformation durchführen können.

Wir verwenden präskriptive Ansätze und bewährte Methoden in Kombination mit dem Portfolio und dem Partner-Ökosystem von Dell Technologies, um Ihnen dabei zu helfen, echte Geschäftsergebnisse zu erzielen. Von Multi-Cloud, Anwendungen, DevOps und Infrastrukturtransformationen bis hin zu Ausfallsicherheit, Rechenzentrumsmodernisierung, Analysen, Zusammenarbeit der Mitarbeiter und Benutzererfahrung - wir sind hier, um Ihnen zu helfen.

### **Dell EMC Managed Services**

Reduzieren Sie die Kosten, Komplexität und das Risiko der IT-Verwaltung. Konzentrieren Sie sich auf digitale Innovationen und Transformationen, während unsere Experten ihre IT-Abläufe und Investitionen mit verwalteten Diensten optimieren, die von garantierten Service-Levels unterstützt werden.

## <span id="page-44-0"></span>**Anhang A: Zusätzliche technische Daten**

#### **Themen:**

- Gehäuse Dimension
- **[Gehäusegewicht](#page-45-0)**
- [Grafik Technische Daten](#page-45-0)
- [Technische Daten des NIC-Ports](#page-45-0)
- [USB-Anschlüsse](#page-46-0)
- **[Netzteile](#page-46-0)**
- [Umgebungsbedingungen](#page-47-0)

### **Gehäuse Dimension**

Das R250 hat die folgenden Abmessungen:

![](_page_44_Figure_12.jpeg)

![](_page_44_Figure_13.jpeg)

#### <span id="page-45-0"></span>**Tabelle 23. Gehäuseabmessungen**

![](_page_45_Picture_228.jpeg)

**ANMERKUNG:** Zb ist die externe Nennfläche der Rückwand, auf der sich die I/O-Anschlüsse der Hauptplatine befinden.

### **Gehäusegewicht**

#### **Tabelle 24. Gehäusegewicht**

![](_page_45_Picture_229.jpeg)

### **Grafik – Technische Daten**

Das PowerEdge R250-System unterstützt einen integrierten Matrox G200-Grafikcontroller mit 16 MB Videobildspeicher.

![](_page_45_Picture_230.jpeg)

#### **Tabelle 25. Unterstützte Videoauflösungsoptionen für das System**

### **Technische Daten des NIC-Ports**

Das PowerEdge R250-System unterstützt bis zu zwei 10/100/1.000-Mbit/s-NIC-Anschlüsse (Network Interface Controller), die auf der Hauptplatine integriert sind.

#### **Tabelle 26. Technische Daten der NIC-Ports für das System**

![](_page_45_Picture_231.jpeg)

### <span id="page-46-0"></span>**USB-Anschlüsse**

![](_page_46_Picture_106.jpeg)

#### **Tabelle 27. PowerEdge R250 – Technische Daten der USB-Anschlüsse**

### **Interner USB-Anschluss**

![](_page_46_Picture_4.jpeg)

#### **Abbildung 24. Installieren der internen USB-Karte**

### **Netzteile**

Energiebewusste Netzteile verfügen über intelligente Funktionen, wie z.B. die Fähigkeit, Effizienz dynamisch zu optimieren und dabei Verfügbarkeit und Redundanz beizubehalten. Die Netzteile nutzen ebenfalls erweiterte Technologien zur Reduzierung des Energieverbrauchs, z. B. hocheffiziente Leistungsumwandlung und erweiterte Techniken zur Temperaturverwaltung, sowie integrierte Energieverwaltungsfunktionen, einschließlich Stromüberwachung mit hoher Genauigkeit. Die folgende Tabelle zeigt die unterschiedlichen Stromversorgungseinheiten, die für das R250 verfügbar sind.

#### <span id="page-47-0"></span>**Tabelle 28. Unterstützte Stromversorgungseinheiten**

![](_page_47_Picture_273.jpeg)

**ANMERKUNG:** Die Wärmeabgabe berechnet sich aus der Wattleistung des Netzteils.

**ANMERKUNG:** Verwenden Sie beim Auswählen und Aufrüsten der Systemkonfiguration den Dell Energy Smart Solution Advisor unter **Dell.com/ESSA**, um den Stromverbrauch des Systems zu prüfen und eine optimale Energienutzung zu gewährleisten.

### **Umgebungsbedingungen**

**ANMERKUNG:** Weitere Informationen zu Umweltzertifizierungen finden Sie in den *Datenblättern zu Produkt und Umwelt* unter "Documentation" > "Regulatory Information" auf [www.dell.com/support/home](https://www.dell.com/support/home).

#### **Tabelle 29. Betriebsklimabereich Kategorie A2**

![](_page_47_Picture_274.jpeg)

#### **Tabelle 30. Gemeinsame Anforderungen in allen Kategorien**

![](_page_47_Picture_275.jpeg)

#### <span id="page-48-0"></span>**Tabelle 31. Zulässige Erschütterung – Technische Daten**

![](_page_48_Picture_188.jpeg)

#### **Tabelle 32. Technische Daten für maximal zulässige Stoßwirkung**

![](_page_48_Picture_189.jpeg)

### **Partikel- und gasförmige Verschmutzung - Technische Daten**

Die folgende Tabelle definiert Grenzwerte zur Verhinderung von Schäden an IT-Geräten und/oder Fehlern durch Partikel- und gasförmige Verschmutzung. Wenn die partikel- oder gasförmige Verschmutzung die festgelegten Grenzwerte überschreitet und Schäden an Geräten oder Fehler verursacht, müssen Sie die Umgebungsbedingungen korrigieren. Die Korrektur von Umgebungsbedingungen liegt in der Verantwortung des Kunden.

#### **Partikelverschmutzung Technische Daten** Luftfilterung Rechenzentrum-Luftfilterung gemäß ISO Klasse 8 pro ISO 14644-1 mit einer oberen Konfidenzgrenze von 95 %. **ANMERKUNG:** Diese Bedingung gilt nur für Rechenzentrumsumgebungen. Luftfilterungsanforderungen beziehen sich nicht auf IT-Geräte, die für die Verwendung außerhalb eines Rechenzentrums, z. B. in einem Büro oder in einer Werkhalle, konzipiert sind. **ANMERKUNG:** Die ins Rechenzentrum eintretende Luft muss über MERV11- oder MERV13-Filterung verfügen. Leitfähiger Staub Luft muss frei von leitfähigem Staub, Zinknadeln oder anderen leitfähigen Partikeln sein. **ANMERKUNG:** Diese Bedingung bezieht sich auf Rechenzentrums- sowie Nicht-Rechenzentrums-Umgebungen. Korrosiver Staub ein andere Europe and Luft muss frei von korrosivem Staub sein Der in der Luft vorhandene Reststaub muss über einen Deliqueszenzpunkt von weniger als 60 % relativer Feuchtigkeit verfügen. **ANMERKUNG:** Diese Bedingung bezieht sich auf Rechenzentrums- sowie Nicht-Rechenzentrums-Umgebungen.

#### **Tabelle 33. Partikelverschmutzung – Technische Daten**

#### **Tabelle 34. Gasförmige Verschmutzung – Technische Daten**

![](_page_48_Picture_190.jpeg)

<span id="page-49-0"></span>**ANMERKUNG:** Maximale korrosive Luftverschmutzungsklasse, gemessen bei ≤50 % relativer Luftfeuchtigkeit.

### **Temperaturbeschränkungen**

#### ASHRAE A3/A4-Temperaturbeschränkungen

Die folgende Liste enthält die Einschränkungen für die Unterstützung von Frischluft in der gesamten Plattform.

- Es ist eine Bestückung mit vier Lüftern erforderlich.
- Nicht von Dell zugelassene periphere Karten oder periphere Karten über 25 W werden nicht unterstützt.

#### **Tabelle 35. Lüfterbestückung**

![](_page_49_Picture_103.jpeg)

## **Anhang B. Einhaltung von Standards**

<span id="page-50-0"></span>Das System entspricht den folgenden Branchenstandards.

#### **Tabelle 36. Dokumente zu Branchenstandards**

![](_page_50_Picture_134.jpeg)

## **Anhang C – Weitere Ressourcen**

#### <span id="page-51-0"></span>**Tabelle 37. Weitere Ressourcen**

![](_page_51_Picture_168.jpeg)